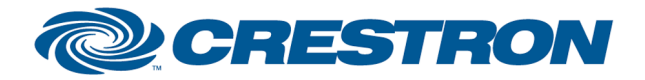

## Partner: Pioneer Model: PRO-141FD Device Type: Plasma TV

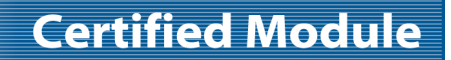

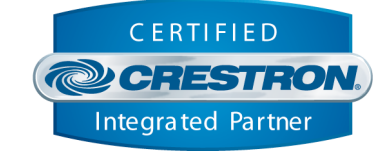

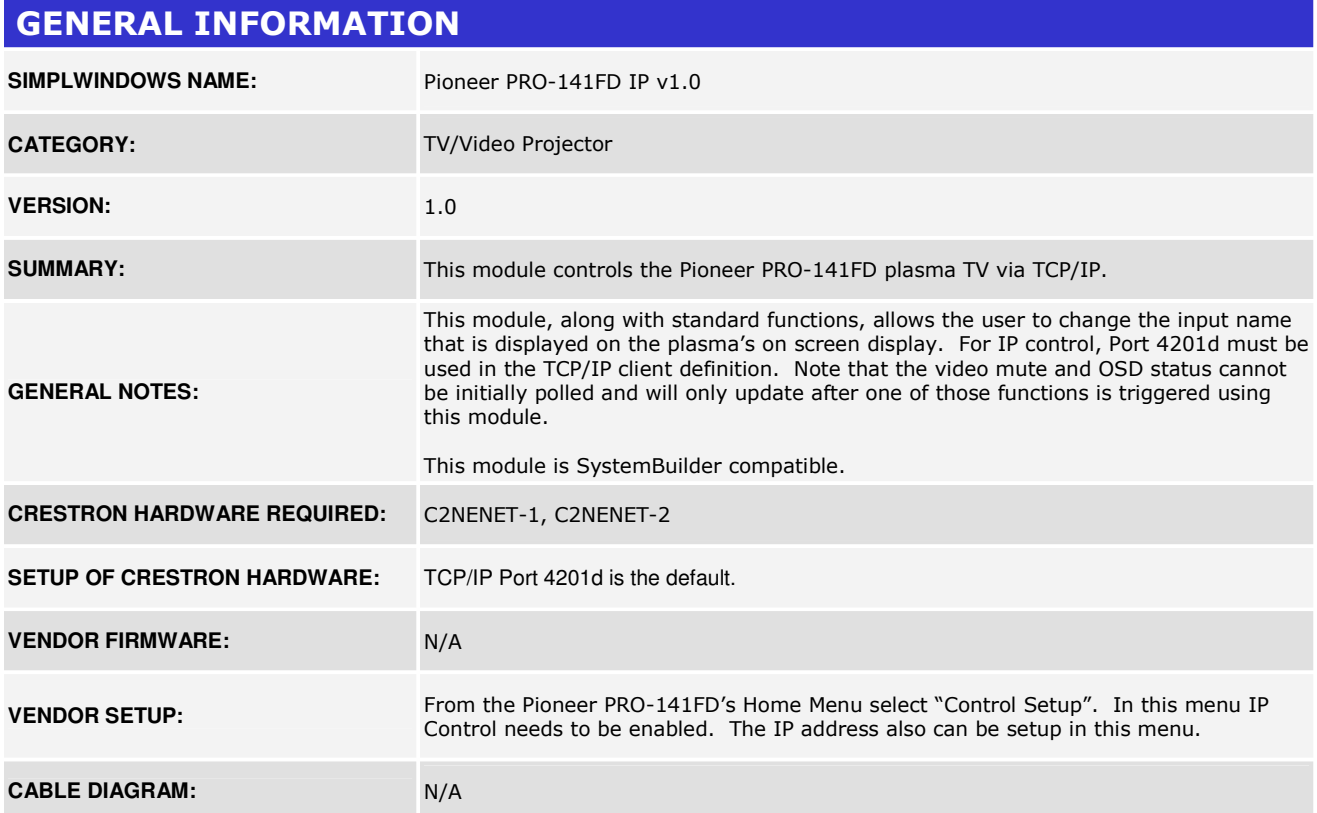

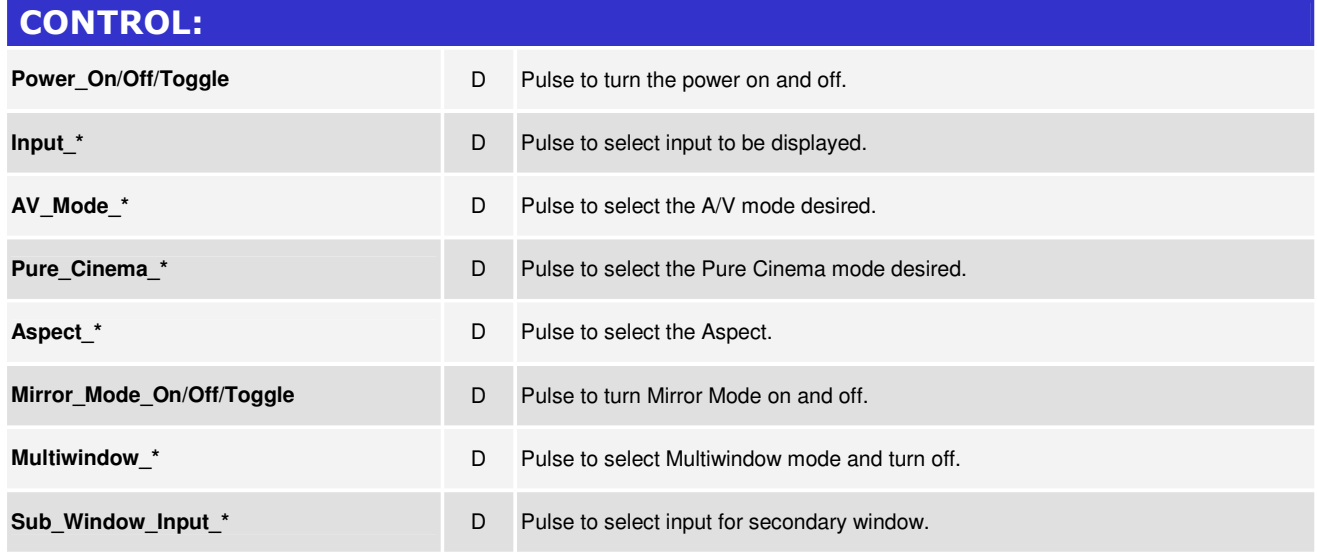

www.crestron.com

Crestron Certified Integrated Partner Modules can be found archived on our website in the Design Center. For more information please contact our<br>Technical Sales Department at techsales@crestron.com. The information contain

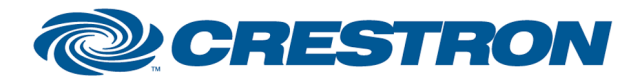

## Partner: Pioneer Model: PRO-141FD Device Type: Plasma TV

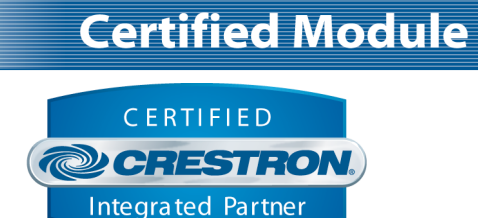

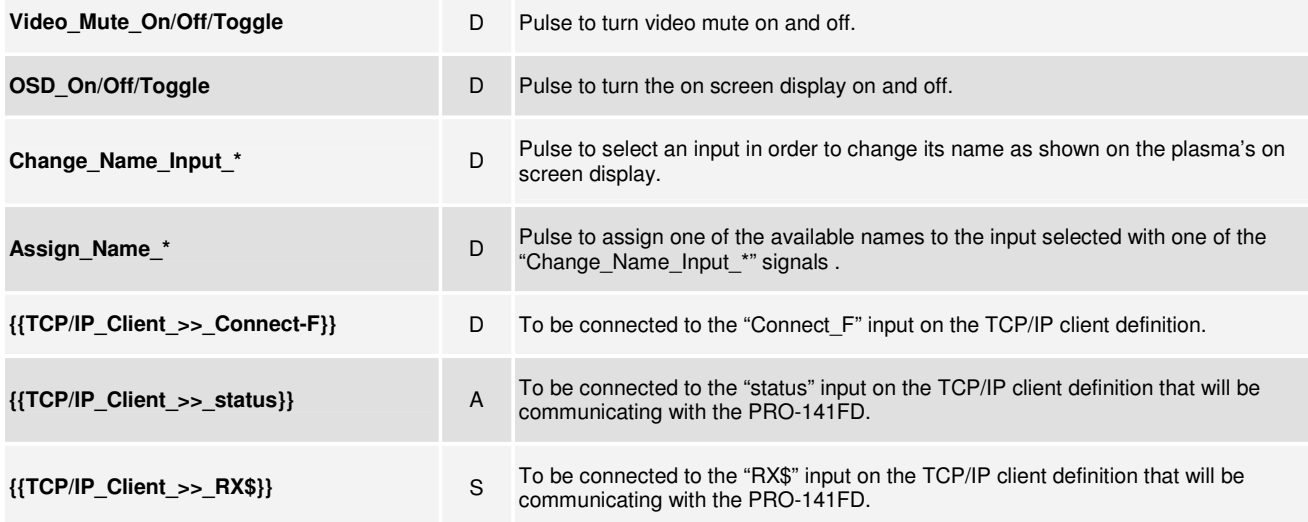

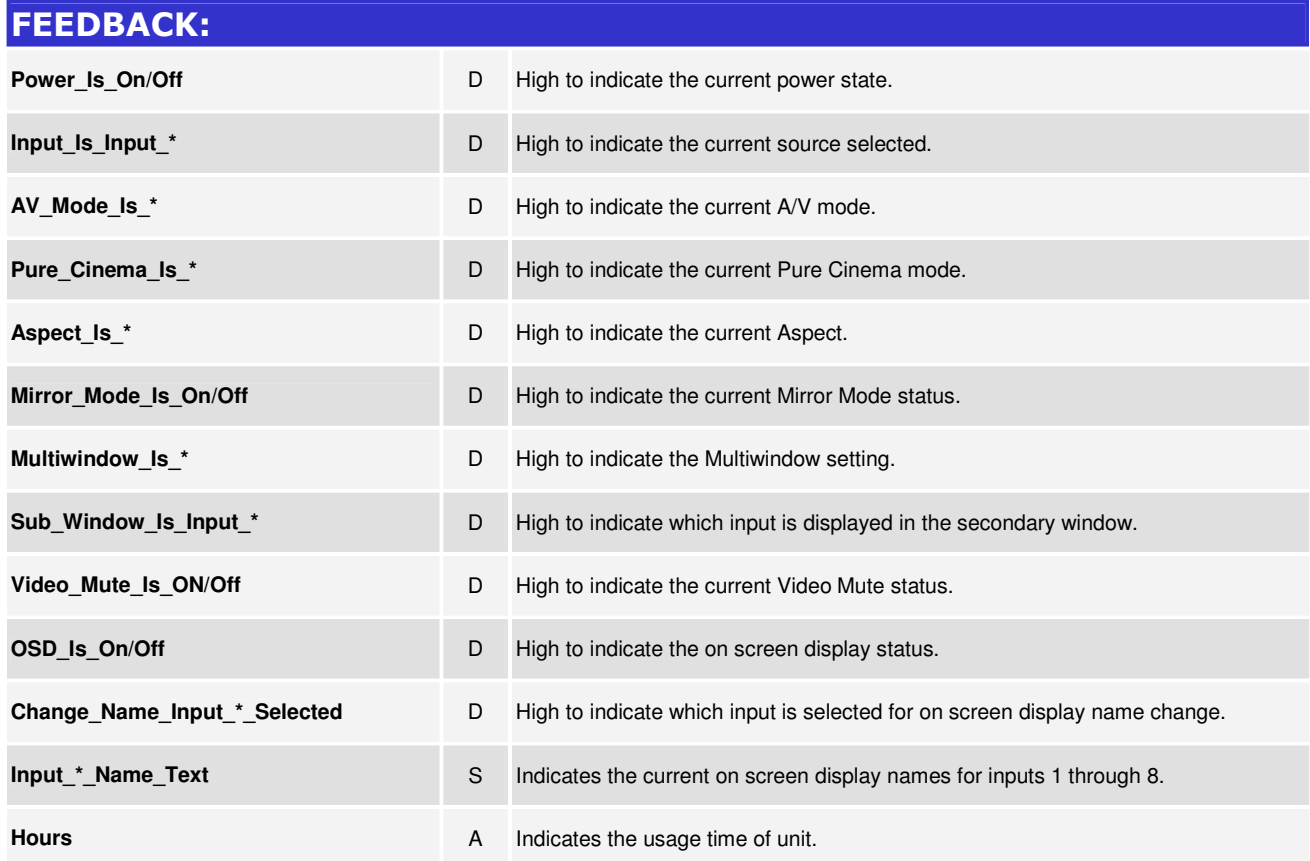

www.crestron.com

Crestron Certified Integrated Partner Modules can be found archived on our website in the Design Center. For more information please contact our<br>Technical Sales Department at techsales@crestron.com. The information contain

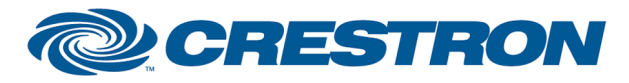

## Partner: Pioneer Model: PRO-141FD Device Type: Plasma TV

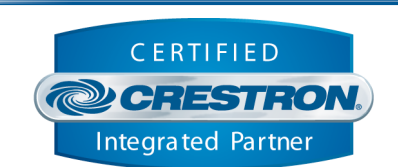

**Certified Module** 

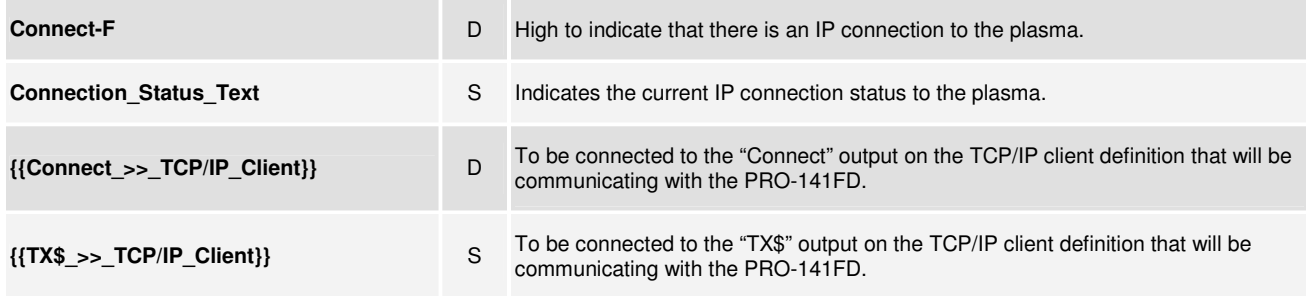

## PARAMETERS: **Port\_Number A** This parameter is used by System Builder and has no effect when this module is **Port\_Number** being used in a program developed in Simpl Windows. Default is 4201d.

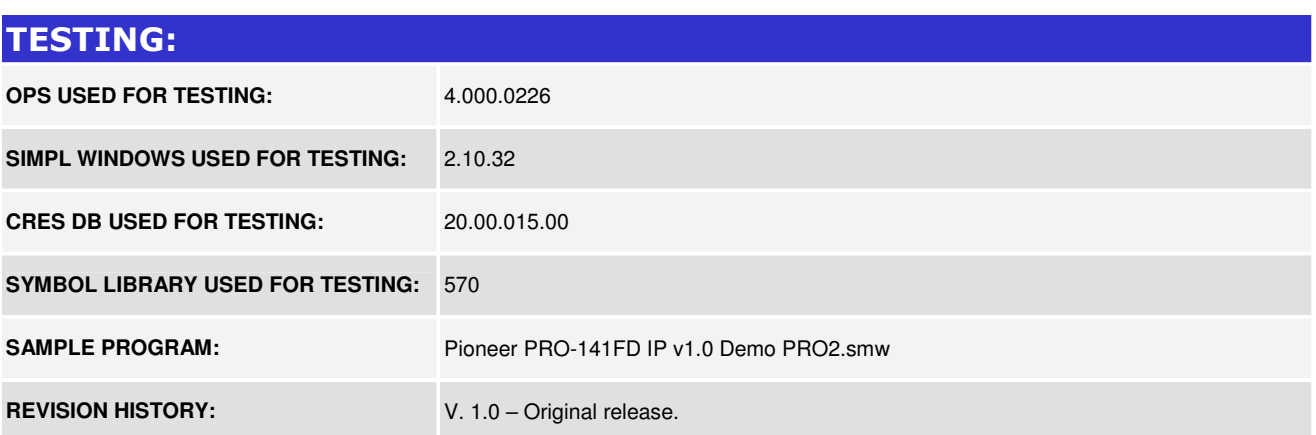

www.crestron.com Crestron Certified Integrated Partner Modules can be found archived on our website in the Design Center. For more information please contact our Technical Sales Department at techsales@crestron.com. The information contain